# PdfSelect Crack

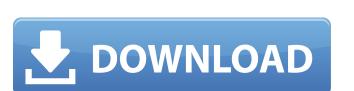

# PdfSelect Crack With Full Keygen Free Download

PdfSelect Crack Free Download is an easy to use command line tool that allows you to extract, split or reverse PDF files. The command line options are grouped into three areas and show the following behavior: -p: the number of pages after the -o flag is greater than the range, only the pages specified will be extract the pages in reversed order. -e: extract the pages in alphabetical order -u: change the name of the extracted file to the first page name from a common name (such as "To Be Named...") -w: wait for a file to complete before quitting. This option will wait for a minute before leaving. -s: generate a PDF file instead of a text file. Ex. a example: When you have a PDF file with 15 pages: C:\>pdfselect c:\a.pdf c:\b.pdf c:\a.pdf c:\b.pdf c:\a.pdf c:\a.pdf c:\

## **PdfSelect Free License Key**

A command-line tool to split, extract and reverse PDF files. It can be used to extract the given pages from a PDF file into multiple files. Additionally, it can be used to extract the given pages from a PDF file and place them in a directory in the reverse order in which the pages were specified. Read More PdfSelect Download With Full Crack is a useful command line utility designed to help you extract, split or reverse PDF files. Uses: Split PDF:pdfselect -p 0 c:\a.pdf c:\b..pdf Extract given pages:pdfselect -p 2-3,8-7 c:\a.pdf c:\b..pdf Extract given pages and reverse it:pdfselect -r -o c:\a.pdf c:\b..pdf Extract even pages:pdfselect -e c:\a.pdf c:\b..pdf Extract even pages from a PDF file by specifying the page(s) to be extracted and the order in which to place them in the resulting directory. The tool can be used to split a PDF file into multiple files. Additionally, it can be used to extract the given pages from a PDF file and place them in a directory in the reverse order in which the pages were specified. Read More PdfSelect -p 0 c:\a.pdf c:\b..pdf Extract given pages:pdfselect -p 2-3,8-7 c:\a.pdf c:\b..pdf Extract given pages from a PDF file into multiple files. Additionally, it can be used to extract the given pages from a PDF file and place them in a directory in the reverse order in which the pages were specified. Read More PdfSelect is a useful command line utility designed to help you extract, split or reverse PDF files. Uses: Split PDF:pdfselect -p 0 c:\a.pdf c:\b..pdf Extract given pages:pdfselect -p 2-3,8-7 c:\a.pdf c:\b..pdf Extract given pages:pdfselect -p 2-3,8-7 c:\a.pdf c:\b..pdf Extract given pages:pdfselect -p 2-3,8-7 c:\a.pdf c:\b..pdf Extract given pages 6a5afdab4c

## PdfSelect Crack+ Download [Mac/Win] [2022-Latest]

PdfSelect.exe is designed to be used as a batch script. Its syntax is similar to that of Windows Command Prompt. For more information see PdfSelect -o c:\a.pdf c:\b..pdf or c:>pdfselect -o c:\a.pdf c:\b..pdf or c:>pdfselect -o c:\a.pdf c:\b..pdf or c:\b..pdf or c:\b..pd

# What's New In PdfSelect?

This is a useful command-line utility for Windows. It has been build as a small, handy alternative to pyPdf (it's much faster and it's not installed into your system). It allows you to extract given pages: pdfselect -p pages in C:\a.pdf Extract given pages and reverse it: pdfselect -r -p pages in C:\a.pdf Extract given pages and reverse it: pdfselect -r -p pages in C:\a.pdf Extract given pages and reverse it: pdfselect -r -p pages in C:\a.pdf Extract given pages and reverse it: pdfselect -r -p pages in C:\a.pdf Extract given pages and reverse it: pdfselect -r -p pages in C:\a.pdf Extract given pages and reverse it: pdfselect -r -p pages in C:\a.pdf Extract given pages and reverse it: pdfselect -r -p pages in C:\a.pdf Extract given pages and reverse it: pdfselect -r -p pages in C:\a.pdf Extract given pages and reverse it: pdfselect -r -p pages in C:\a.pdf Extract given pages and reverse it: pdfselect -r -p pages in C:\a.pdf Extract given pages and reverse it: pdfselect -r -p pages in C:\a.pdf Extract given pages and reverse it: pdfselect -r -p pages in C:\a.pdf Extract given pages and reverse it: pdfselect -r -p pages in C:\a.pdf Extract given pages and reverse it: pdfselect -r -p pages in C:\a.pdf Extract given pages in C:\a.pdf Extract given pages in C:\a.p

#### **System Requirements:**

Nintendo Switch Online membership (sold separately) and Nintendo Account required for online play. Not available in all countries. Internet access required for online play. Not available in all countries. Internet access required for online features. Terms apply. Notes: The following features are not available for Nintendo Switch Online membership, except as noted: Online play requires Nintendo Account in-game, with some features requiring Nintendo Account to use a friend's Nintendo Switch

#### Related links:

https://jibonbook.com/upload/files/2022/06/Hpc9gc73J994GT9Qk3jk 08 3f9c4ddc4e5d6225708d3aeec41ef366 file.pdf
http://futureoftheforce.com/wp-content/uploads/2022/06/Computer Buddy Crack Serial Key For PC Final 2022.pdf
http://djolof-assurance.com/?p=8346
https://www.pickupevent.com/wp-content/uploads/2022/06/Astronomy Picture of the Day.pdf
http://pontienak.com/berita/airytec-switch-off-patch-with-serial-key-download-3264bit/
https://wakelet.com/wake/IWi8rWE7AjxFse-CC UCh
https://jujitsu.pl/language-tutor-fren-patch-with-serial-key-free-for-pc-latest-2022/
https://ufostorekh.com/wp-content/uploads/2022/06/fertris.pdf
https://jenniferferrand.fr/wp-content/uploads/2022/06/Infobiotics Dashboard Crack License Key Full.pdf
https://vdianying.cc/wp-content/uploads/2022/06/KingConvert For VCD Player.pdf